Venha comemorar comigo!

## **Nome XX Anos**

Dia xx xx xx, às XXXX Para editar os convites você só precisa ter no seu computador ou laptop a versão mais recente do Adobe Acrobat Reader

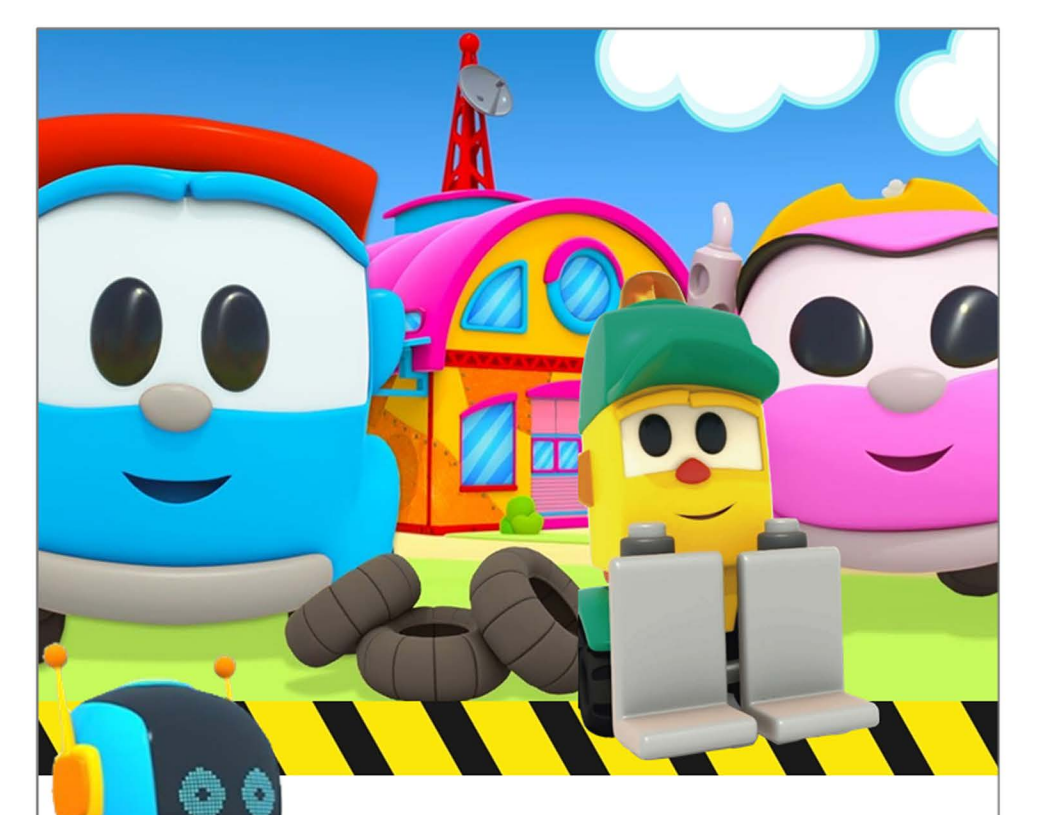

Venha comemorar comigo!

## **Nome**

**XX Anos** 

Dia xx xx xx, às XXXX Para editar os convites você só precisa ter no seu computador ou laptop a versão mais recente do Adobe Acrobat Reader